# PENGARUH KETERSEDIAAN AIR DAN PEMUPUKAN KALIUM TERHADAP PERTUMBUHAN TANAMAN KEDELAI

## M. Blantran de Rozari dan Mir'atul Mar'ah'

#### FMIPA - Institut Pertanian Bogor

#### **ABSTRAK**

Kenyataan bahwa Indonesia hanya memproduksi antara 53 - 68 persent dari kebutuhan kedelainya, menyebabkan penulis melakukan penelitian ini. Kebiasaan petani untuk bertanam kedelai selama musim kemarau diduga karena banyaknya hujan dalam musim barat, dianggap lebih bermanfaat untuk bertanam tanaman dengan kebutuhan air yang lebih tinggi. Tetapi kebutuhan air oleh kedelai dalam musim kemarau mungkin tidak dapat dipenuhi oleh curah hujan yang terjadi, karena disribusi yang tidak merata dan jumlah curah hujan yang rendah. Oleh karena itu perlu dicari jalan untuk mengatasi kemungkinan terjadinya kekurangan ini. Penelitian ini dilakukan untuk mencari kombinasi terbaik dari jumlah air tersedia dan pupuk kalium. Untuk itu digunakan 3 taraf ketersediaan air, yakni 50, 70 dan 90 persen bersama 5 taraf pemberian pupuk kalium 0, 50, 100, 150 dan 200 kg dalam pot yang diatur secara faktorial. Percobaan ini dilakukan Kebun Percobaan Ciawi dalam 2 masa tanam tahun 1995. Yang pertama ditanam dalam bulan Mei, sedangkan yang kedua ditanam dalam bulan September. Hasil dalam masa tanam pertama menunjukkan bahwa perlakuan air memberi pengaruh nyata produksi bahan kering. Sementara itu masing-masing perlakuan memperhatikan beda nyata pada luas daun maupun pada jumlah polong yang berisi. Sebaliknya bobot polong berisi hanya berbeda nyata antara perlakuan air. Interaksi antara kedua perlakuan tidak menunjukkan perbedaan pada semua parameter ini. Untuk masa tanam kedua, tidak ada beda nyata apapun antara tingkat perlakuan maupun antara interaksinya. Diduga ketersediaan air menjadi faktor penting dalam pertumbuhan tanaman kedelai.

Kata kunci : masa tanam kedelai, ketersediaan air, pengaruh pupuk K.

#### **ABSTRACT**

#### Effect of water availability and potassium on the growth of soybean

The fact Indonesia produces between 63 - 68 percent of its annual consumption, leads the present authors to conduct this study. The practice is to grow soybean during the east monsoon because the abundant rainfall during the west monsoon, is considered more beneficial for growing crops with higher water consumption. However rainfall during the dry east monsoon might not be sufficient. Therefore means must be sought to overcome this possible restraint. This study considers the use of potassium in combination with water availability. Three water availab levels of 50 percent, 70 percent with five levels of potassium fertilizer of 0 kg, 50 kg, 100 kg and 200 kg were arranged<br>as a factorial experiment. The experiment was conducted twice in 1995 in the Clawi experimental fiel planted in may, just before the onset of the east monsoon the second took place in September, before the transition period. The result showed that dry matter production was significantly different between water availability levels for the first planting. The effect of both treatments however was significant on the leaf area and on the number of pulse with seed. The interactions between the treatments were not significant however. The weight of the pulse with seed differed very significantly between the water levels, but not between the levels of fertilizers and between the<br>interactions. None of these agronomic parameters was found to differ between the levels of both treatments for second planting season. It is suggested that water availability is an important factor in the growth of soybean.

Key words : soybean planting season, water availability, effect of potassium.

#### **PENDAHULUAN**

Konsumsi kedelai tiap tahun meningkat sesuai dengan pertambahan jumlah penduduk. Walaupun produksi dalam negeri mengalami peningkatan 10% tiap tahun, tetapi jumlah tersebut belum mencukupi kebutuhan konsumsi, sehingga harus ditutup dengan kedelai impor. Produksi tahun 1985 adalah 565 ribu ton, tahun 1986,1987,1988 dan 1990 berturut-turut adalah 724, 698, 561 ribu ton dan 1.9 juta ton. Dari konsumsi kedelai sekitar 2.5 sampai 2.7 juta ton/tahun, hanya 1.7 juta ton yang dapat dipenuhi oleh produksi sendiri. Selisih sebesar ini menunjukkan masih perlunya hasil tanaman kedelai ditingkatkan.

Penanaman kedelai umumnya dilakukan pada musim kemarau,saat air untuk kebutuhan padi sawah tidak terpenuhi (Adisawatro, 1983). Maka kedelai biasanya ditanam di sawah tadah hujan, atau di sawah yang tidak mendapat air irigasi pada musim kemarau. Dengan demikian maka tanaman kedelai, kecuali yang ditanam di ladang pada musim hujan, sangat tergantung pada jumlah dan distribusi curah hujan selama musim kemarau. Hal ini membuka kemungkinan tanaman kedelai mengalami kekurangan air.

Kekurangan air menyebabkan terjadinya cekaman yang pengaruhnya berbeda antara satu dan lain fase pertumbuhan kedelai (Shaw and Laing, 1966). Misalnya cekaman yang terjadi pada fase 2-4 mengurangi jumlah polong secara drastis, tetapi tidak terlalu mengganggu hasil. Hasil baru akan sangat terganggu jika cekaman terjadi pada fase 5 - 7.

Kekurangan air tersedia didalam tanah pada musim kemarau dapat diatasi dengan pengairan yang pengaturannya disesuaikan dengan kebutuhan tanaman pada fase bersangkutan. Kesesuaian ini memerlukan pemantauan terus menerus yang sulit dilakukan oleh petani. Kesulitan ini dapat dihindari dengan menjaga agar turgor tetap tinggi melalui pemberian pupuk K (Black, 1968, Ismunadji et al. 1976). Black juga mengingatkan agar dalam keadaan kering digunakan pupuk KCl, yang dapat memberi hasil 30 persen lebih dan pada keadaan basah, digunakan K<sub>2</sub>SO<sub>4</sub> yang memberi hasil 10 persen di atas pupuk KCl.

Unsur K' diserap dalam jumlah yang besar oleh tanaman sehingga apabila K' dalam tanah dan dari air irigasi tidak mencukupi maka pertumbuhan akan terganggu. Penambahan unsur kalium dengan cara pemupukan diharapkan dapat meningkatkan hasil produksi kedelai pada lahan yang kekurangan unsur K<sup>\*</sup> dan mempertahankan turgor pada saat kekurangan air.

Penelitian ini bertujuan untuk mengetahui pengaruh pupuk K pada pertumbuhan dan hasil tanaman kedelai yang ditanam di lahan dengan tingkat ketersediaan air tertentu.

### **BAHAN DAN METODE**

Penelitian dilakukan di lahan percobaan Balai Penataran dan Latihan Pertanian, Ciawi, yang terletak pada 106.58' BT dan 6.7'LS dengan ketinggian 480 m di atas permukaan laut.

Penelitian dilaksanakan pada pertengahan bulan Mei sampai Agustus dan bulan September sampai Desember 1995 dengan menggunakan varietas Willis. Pupuk Urea, TSP dan Kcl diberi dalam dosis 100 kg/ha, 100 kg/ha sedangkan KCl dengan dosis sesuai dengan perlakuan. Furadan 3G, Basudin dan Dursban 20EC diaplikasi untuk pencegahan hama.

Alat yang digunakan meliputi : seperangkat alat untuk mengukur keadaan di sekitar tanaman berupa termometer suhu tanah, termometer maksimum dan minimum, termometer bola basah dan bola kering, alat pengukur radiasi, pengukur curah hujan, pengukur kecepatan angin, bor tanah, timbangan, serta oven pengering tanah guna mengukur kadar lengas tanah.

Rancangan yang digunakan dalam percobaan ini adalah faktorial 3 x 5 dalam rancangan acak kelompok, dengan 3 ulangan sehingga seluruhnya ada 45 satuan percobaan. Perlakuan kadar lengas adalah sebagai berikut:

- A1: Kadar air tanah 50 % air tersedia
- A2 : Kadar air tanah 70 % air tersedia
- A3 : Kadar air tanah 90 % air tersedia. Sedangkan pemupukan kalium meliputi:
	- P1 : Pupuk kalium dosis 0 kg/ ha
		- P2 : Pupuk kalium dosis 50 kg/ha
		- P3 : Pupuk kalium dosis 100 kg/ ha
		- P4 : Pupuk kalium dosis 150 kg/ ha dan
		- P5 : Pupuk kalium dosis 200 kg/ ha.

Lahan yang digunakan dijadikan petak-petak dengan ukuran 2 x 2 m<sup>2</sup>, jarak antar petak dalam lajur 0.2 meter, antar petak dalam baris 0.75 meter sementara jarak antar kelompok 1.00 meter.

Benih kedelai yang akan ditanam direndam dalam air selama 24 jam. Jarak tanam yang digunakan adalah 10 cm dalam baris dan 40 cm antar baris. Benih ditanam 3 butir

kemudian dijarangkan menjadi 2 anakan per lubang pada umur 2 minggu setelah tanam. Perlakuan pendahuluan benih menggunakan Furadan 3G pada saat tanam.

Dosis pupuk Urea sebanyak 50 kg/ha diberikan pada saat tanam bersama-sama dengan pupuk TSP dan KCl, kemudian satu bulan setelah pemupukan pertama diberi lagi 50 kg/ha. Pemberian pupuk kalium sesuai dengan yang sudah ditentukan untuk ukuran petak 4 m<sup>2</sup> adalah sebagai berikut; 0 g, 20 g, 40 g, 60 g dan 80 g KCl/4m<sup>2</sup>.

Pemeliharaan dilakukan dengan menyiangi rumput pada petak percobaan sampai tanaman berbunga. Perlindungan terhadap hama dan penyakit dilakukan dengan menyemprotkan Basudin dan Dursban 20EC serta menaburkan furadan.

Pengamatan cuaca meliputi pengamatan termometer bola basah, bola kering, maksimum dan minimum pada pukul 07.00, 13.30, dan 17.00 WIB. Gun Bellani dan Curah hujan pada pukul 07.00 WIB. Penggantian pias Campbel stokes dilakukan pada sore hari.

Evaporasi harian dihitung dengan menggunakan rumus evaporasi Penman (Dorenbos dan Pruitt, 1977). Jumlah air yang terevapotranspirasi merupakan jumlah air yang harus dikembalikan untuk mempertahankan kadar air pada tingkat yang sudah ditetapkan. Untuk menjaga agar kadar air tanah tetap seperti yang sudah ditentukan, maka digunakan naungan untuk menghalang air hujan jatuh ke petak percobaan.

Pengamatan suhu tanah dilakukan pada pukul 07.30, 12.30 dan 16.30 WIB. Hasil pengamatan suhu dirata-ratakan untuk mendapatkan suhu tanah harian. Pengukuran dilakukan pada kedalam 20 cm pada masa tanam pertama. Pada masa tanam kedua pengamatan dilakukan pada kedalaman 20 cm dan 5 cm.

Pengukuran bobot kering, dengan 2 contoh tanaman per petak, dilakukan pada saat tanaman berbunga dan pada pengisian polong; ini meliputi berat kering daun, akar dan batang. Pada saat panen hanya ditimbang akar dan batang tanaman. Pengambilan contoh tanaman dilakukan dengan membuat anak petak 40X30 cm, sehingga didapatkan 12 tanaman contoh tiap petak. Pengukuran luas daun dilakukan pada saat pembungaan dan pengisian polong. Pengamatan tinggi tanaman dilakukan pada 10 tanaman contoh. Pengamatan dimulai dari 2 minggu setelah tanam sampai 7 minggu setelah tanam. Pengamatan hasil produksi meliputi berat biji pada 10 tanaman contoh, dan jumlah polong isi pada 10 tanaman

## HASIL DAN PEMBAHASAN

Suhu udara rata-rata pada masa tanam pertama adalah 26.7°C dengan kelembaban relatif 80%. Jumlah curah hujan 441 mm dalam 41 hari hujan. Pada masa tanam kedua suhu ratarata adalah 25.6°C dan kelembaban relatif 81%. Jumlah curah hujan 904.2 mm terjadi dalam 72 hari hujan.

Rata-rata suhu pada kedalaman tanah 20 cm masa tanam pertama lebih tinggi dibanding pada masa tanam kedua. Ini terjadi karena LE pada masa tanam pertama lebih rendah dibanding pada masa tanam kedua.

Pada fase vegetatif suhu tanah lebih tinggi daripada pada fase generatif karena energi yang mencapai permukaan kian berkurang dengan makin besarnya indeks luas daun. Suhu tanah tertinggi pada masa tanam pertama adalah 29.3°C pada perlakuan A1 (MST 2), terendah 25.9°C pada A3 (MST 8).

Pada masa tanam kedua suhu tanah tertinggi tercatat 28.3°C pada A1 (MST 1), sedangkan terendah adalah 25.0°C pada perlakuan A3 pada MST 9. Ketersediaan air yang bertambah dari perlakuan A1 - A3 menjadi penyebab suhu tanah tertinggi senantiasa tercatat pada A1 dan suhu terendah tercatat pada perlakuan A3.

Khusus tentang suhu tanah pada kedalaman 5 cm yang hanya diamati pada masa tanam kedua, tercatat tertinggi pada perlakuan A1 30.1°C (MST 3), dan terendah pada perlakuan A3 yaitu 25.0°C yang tercatat pada 9 MST. Terlihat kisaran, selisih antara tertinggi dan terendah, pada kedalaman ini lebih besar dibanding pada kedalaman 20 cm, sebagai akibat berkurangnya bahang oleh terserapnya energi untuk pemanasan tanah di antara kedua kedalaman tersebut.

Nilai evapotranspirasi harian berubah pada masa tanam pertama sesuai dengan fase pertumbuhan tanaman. Pada masa tanam kedua penutupan langit yang lebih sering terjadi, ditandai oleh curah hujan yang tinggi, menyebabkan radiasi yang sampai ke permukaan lebih rendah. Hal ini menyebabkan evapotranspirasi tidak meningkat atau menurun secara tajam, walaupun masih mengikuti fase perkembangan dan pertumbuhan tanaman.

Pada fase vegetatif kebutuhan air pada tanaman terus meningkat dan mencapai nilai tertinggi pada saat fase vegatif maksimum tercapai. Pada saat itu ketersediaan air sangat menentukan hasil, karena peranannya dalam perkembangan polong dan pengisian biji (Shaw & Laing, 1967. Menjelang polong masak kebutuhan air oleh tanaman berkurang (Gambar 1).

Tinggi tanaman meningkat sesuai dengan pertambahan umur tanaman. Tinggi tanaman pada masa tanam pertama pada perlakuan A3, 64.9 cm lebih tinggi daripada pada perlakuan A2, 57.0 cm dan A1, 46.2 cm pada MST 7. Kecuali pada 2 MST dan 5 MST pengaruh perlakuan pemupukan juga berbeda nyata. Sebagai contoh pada MST 7, oleh perlakuan pupuk terlihat tinggi tanaman sebagai berikut: P1 51.8 cm, P2 54.7 cm, P3 59.4 cm, P4 55.4 cm dan P5 59.1 cm yang berbeda sangat nyata pada P = 0.01. Sementara itu interaksi antara perlakuan air tersedia dan pemupukan hanya menunjukkan pengaruh yang nyata P = 0.05 pada 7 MST seperti diperlihatkan pada Gambar 2.

Pada masa tanam kedua, perlakuan air tersedia menunjukkan pengaruh yang nyata pada tinggi tanaman, sedangkan perlakuan pemupukan hanya berbeda nyata pada 3 MST. Interaksi antara perlakuan air tersedia dan pupuk menunjukkan pengaruh yang tidak berbeda nyata pada masa tanam ini. Kecilnya peranan pupuk K dan tiadanya interaksi antara kedua perlakuan pada masa tanam ini. diduga terjadi akibat rendahnya radiasi matahari seperti telah dikemukakan di atas. Akibatnya tuntutan evapotranspirasi dapat dipenuhi dan tanaman terhindar dari pengecilan stomata. Maka peran pupuk K dengan sendirinya menjadi kurang/tidak berarti. Selain itu juga ada efek lanjutan (residual effect) pupuk kalium karena lahan yang digunakan untuk masa tanam kedua adalah lahan yang sama pada masa tanam pertama. Maka sisa K pada semua perlakuan tanpa sengaja telah diperbesar, sehingga tidak ada perbedaan yang dapat dideteksi. Tinggi pada perlakuan air tersedia adalah 47.30 cm (A1), 58.4 cm (A2) dan 61.9 cm (A3). Menarik di sini adalah berkurangnya tinggi tanaman pada perlakuan A3 dibanding dengan yang terlihat pada masa tanam pertama.

Berat tanaman dianalisis pada 3 fase perkembangan, yakni pada fase pembungaan, fase pengisian polong dan pada saat panen. Untuk masa tanam pertama pada fase pembungaan terdapat perbedaan antara perlakuan ketersediaan air untuk berat kering akar, batang dan daun. Sementara pemupukan K maupun interaksi antara K dan air tidak memperlihatkan pengaruh yang nyata berbeda. Untuk berat kering total pada A1 15.1 g, A2 28.8 g dan A3 38.5 g.

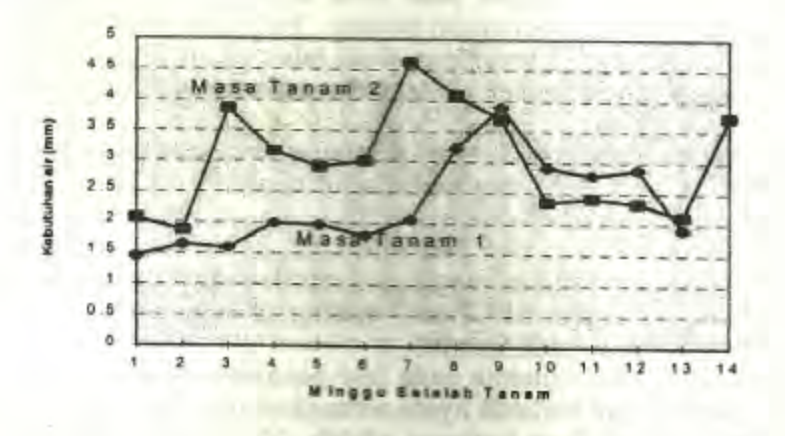

Gambar 1. Kebutuhan air (mm) pada masa tanam 1 dan 2

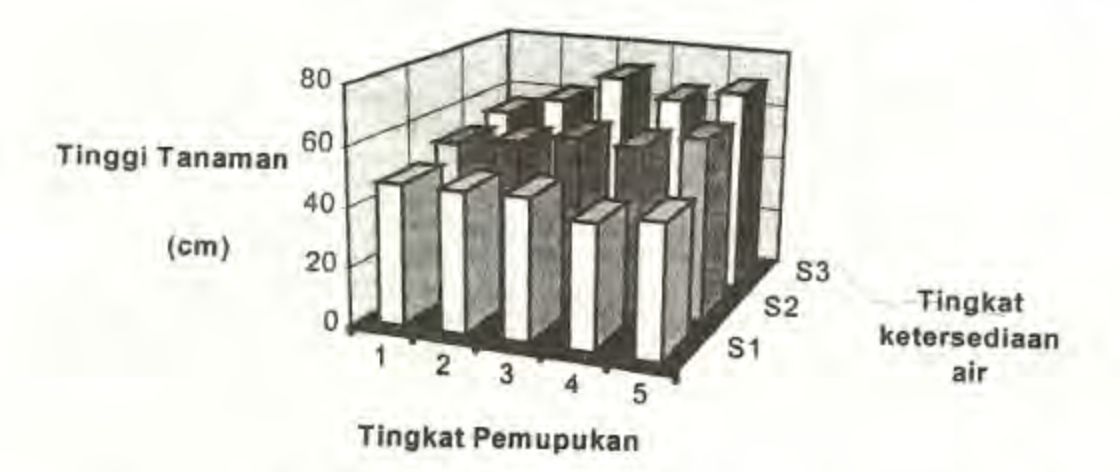

Gambar 2. Pengaruh interaksi ketersediaan air dan pemupukan pada tinggi tanaman

Pada saat fase pengisian polong, perlakuan air tersedia menunjukkan pengaruh berbeda yang nyata. Berat kering akar, batang dan daun bersama sama pada saat pengisian polong tertinggi adalah 21.5 g pada A1, 38.8 g A2 dan 47.6 g A3 untuk perlakuan air tersedia. Perlakuan pemupukan hanya berpengaruh nyata pada berat kering akar, sedangkan interaksi antar kedua perlakuan tidak memperlihatkan perbedaan.

Pada saat panen perlakuan air tersedia terlihat berpengaruh nyata pada berat kering batang dan akar bersama, sementara pengaruh pemupukan serta interaksi tidak terlihat pada parameter ini. Berat kering total pada saat panen pada masing-masing perlakuan air tersedia adalah 15.5 g pada A1, 22.6 g pada A2 dan 32.1 g pada A3. Berat kering pada saat ini kurang dibandingkan pada fase pengisian polong, karena daun daun telah rontok.

Perlu dicatat di sini, bahwa pemupukan K yang diharapkan akan meningkatkan hasil, ternyata tidak memperlihatkan pengaruhnya pada berat kering total.

Pada masa tanam kedua analisis sidik ragam menunjukkan beda yang nyata pada fase pembungaan, pengisian polong dan panen untuk perlakuan kadar air tersedia. Perlakuan pemupukan dan interaksi antar kedua perlakuan tidak memperlihatkan perbedaan nyata baik pada berat kering batang, maupun berat kering akar dan daun. Namun pada saat panen ada pengaruh nyata dari pemupukan pada berat kering akar.

Pengaruh perlakuan air jelas terlihat pada berat kering daun, batang dan akar, baik pada fase pembungaan dan pada fase pengisian polong. Pada fase panen, ini hanya berlaku untuk berat kering batang dan akar, karena daun daun telah gugur semuanya. Berat kering terendah ditemui pada perlakuan 50 persen air tersedia, sedangkan tertinggi pada 90 persen air tersedia.

Pada masa tanam pertama pada fase pembungaan, perlakuan air tersedia dan pemupukan memperlihatkan pengaruh yang berbeda nyata pada luas daun tanaman. Namun interaksi antara air dan pupuk tidak berbeda nyata. Luas daun terbesar pada masing-masing perlakuan air tersedia adalah 867.5, 919.6 dan 949.1 cm<sup>2</sup> berturut turut untuk A1, A2 dan A3. Pengaruh tingkat pemupukan kalium yang juga berbeda sangat nyata menghasilkan luas daun 851.1, 915.9, 927.6, 951.4 dan 914.2 cm<sup>2</sup> masing masing untuk P1 - P5. Namun pengaruh interaksi AxP tidak nyata pada fase ini.

Pengaruh seperti itu kembali ditemui pada fase pengisian polong. yakni pengaruh air tersedia dan perlakuan pemupukan berbeda nyata sedangkan interaksi antara air tersedia dan pupuk tidak berbeda nyata. Luas daun tertinggi adalah 559.3 cm<sup>2</sup> pada 50% air tersedia, 617.0 cm<sup>2</sup> pada 70% air tersedia dan 760.8 cm<sup>2</sup> pada ketersediaan air 90 %., Sementara untuk pemupukan dari P1 - P5 adalah berturut turut 591.3, 594.9, 667.3, 689.0 dan 686.1 cm<sup>e</sup>.

Analisis sidik ragam luas daun pada masa tanam kedua pada fase pembungaan, menunjukkan baik perlakuan air tersedia dan pemupukan sangat nyata pengaruhnya.<br>Sementara interaksi antara air dan pupuk hanya berpengaruh nyata. Pada fase pengisian polong terlihat gejala yang sama. Namun pengaruh interaksi antara perlakuan air tersedia dan pupuk pada fase ini sangat nyata berbeda. Tabel 1 dan Gambar 3.

Tabel 1. Luas daun (cm<sup>2</sup>) pada masa tanam II pada fase pembungaan dan pengisian polong untuk perlakuan air tersedia (A1 - A3) dan pemupukan (P1 - P5).

| Perlakuan air tersedia |                       | Perlakuan pupuk K |                       |
|------------------------|-----------------------|-------------------|-----------------------|
| Fase pembungaan        | Fase pengisian polong | Fase pembungaan   | Fase pengisian polong |
| 829.4<br>904.9         | 594.7<br>683.9        | 856.              | 636.6                 |
| 943.9                  | 751.0                 | 849.4<br>904.0    | 669.2<br>720.1        |
| ۰                      | ۰                     | 914.4             | 699.8                 |
|                        |                       | 939.6             | 656.8                 |

Jelas dari tabel di atas bahwa pengaruh air tersedia adalah linier, sedangkan pengaruh tingkat pemupukan tidak. Agaknya bagaimana bentuk tanggapan terhadap pemupukan K sangat dan fase pengisian polong (series 2). Perlakuan 1 - 5 adalah untuk A1P1 - A1P5, 6 -10 untuk A2P1 - A2P5 dan 11 - 15 untuk A3P1 - A3P5, ditentukan oleh ketersediaan air di masing masing petak, yang dalam hal ini memperlihatkan beda nyata antara ulangan, pada fase pembungaan.

Luas daun pada saat fase pembungaan lebih tinggi dari pada fase pengisian polong, karena pada fase terakhir ini, daun bagian bawah mulai menguning dan rontok. Luas daun pada fase pembungaan masa tanam pertama lebih tinggi dari pada masa tanam kedua. Luas daun pada perlakuan A3 lebih tinggi dibanding pada perlakuan A1 dan A2 pada masa tanam pertama maupun kedua.

Jumlah polong berisi pada saat tanam pertama, menunjukkan pengaruh yang berbeda nyata untuk perlakuan air tersedia dan pemupukan. Untuk perlakuan air jumlah polong adalah berturut turut 158, 141 dan 178, sedangkan untuk pemupukan, 131, 163, 163, 161 dan 173 masing masing untuk A1 - A3 dan P1 - P5.

Bobot polong kedelai berdasarkan analisis sidik ragam memberikan pengaruh yang berbeda pada taraf 1% untuk perlakuan air tersedia. Bobot tersebut adalah 30.92 g untuk A1, 38.24 g untuk A2 dan 45.08 g untuk A3. Baik perlakuan pemupukan maupun interaksinya dengan ketersediaan air, tidak mengakibatkan perbedaan nyata pada bobot polong.

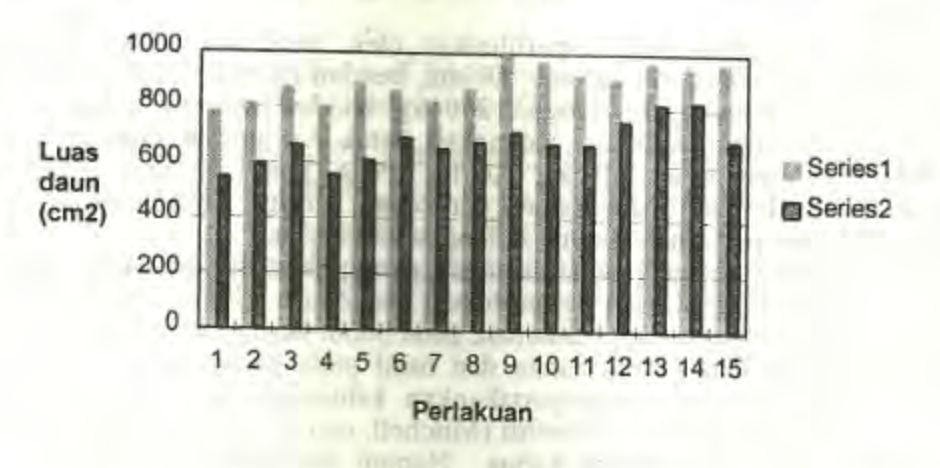

Gambar 3. Pengaruh interaksi (masa tanam II) atas luas daun pada fase pembungaan (series 1)

Pada masa tanam kedua, tidak ada satupun perlakuan yang memperlihatkan pengaruh yang nyata, baik dalam hal jumlah polong berisi maupun pada bobot polong tersebut. Diduga hal ini disebabkan karena pada masa tanam ini, terlebih sejak mulai pembungaan, ketersediaan air secara alami sudah sangat baik. Ini dapat terjadi karena walaupun secara langsung hujan tidak membasahi tanah di bawah naungan, tetapi aliran/perembesan lateral di bawah permukaan, tetap berlangsung tanpa bisa dihalangi. Bersamaan dengan itu, tentu sebagian pupuk akan ikut dipindahkan dari satu ke lain petak, dan dengan demikian perbedaan yang seharusnya nyata menjadi tidak nyata.

Hilangnya pengaruh perlakuan air pada jumlah dan bobot polong, yang pada masa tanam pertama masih sangat nyata sifatnya, ditambah jumlah dan bobot polong yang lebih tinggi pada mssa tanam kedua dibanding pada masa tanam pertama, kiranya cukup mendukung dugaan tersebut di atas.

Air yang tidak cukup tersedia pada awal tanam menyebabkan biji tidak mampu berkecambah dengan cepat, karena untuk merangsang perkecambahan diperlukan air, yang dalam hal ini harus diserap oleh biji dari sekitarnya (Prawinata, 1992). Maka kekurangan air tersedia sejak awal tanam akan menguras banyak energi dari dalam tubuh biji sehingga untuk perkembangan selanjutnya, tanaman tidak cukup, kuat. Maderski et al. (1973), menerangkan bahwa kekurangan air pada saat awal penanaman akan menghambat perkecambahan.

Ketersediaan air yang rendah sesudah itu, menyebabkan pupuk kalium yang diserap lebih rendah dibanding pada ketersediaan air yang lebih tinggi. Kalium berperan dalam proses fisiologi tanaman, sebagai penyeimbang muatan listrik, untuk hidrasi dan menentukan permeabilitas. Pada daun unsur ini berperan mempertahankan sejumlah ion yang aktif dalam pembentukan klorofil (Mitchell, 1970) sehingga warna daun dijadikan indikator pertama dari kekurangan kalium. Indikasi tanaman kekurangan kalium yang berawal dari daun, ditandai dengan perubahan warna daun pada pinggiran daun dan dimulai pada daun terbawah yang lebih tua. Ismunadji et al., (1976) menambahkan bahwa akibat kekurangan kalium pada daun timbul bercak-bercak.

Dalam masa tanam pertama perlakuan pemupukan tidak berpengaruh pada bobot kering tanaman, baik pada saat berbunga maupun pada fase pengisian polong. Pemberian pupuk hingga 200 kg Kcl/ha tidak dapat meningkatkan bobot hasil. Namun pemberian pupuk K hingga 150 kg Kcl/ha telah memperbesar luas daun baik pada fase berbunga maupun pada fase pengisian polong. Pada parameter ini dosis pupuk 200 kg KCl/ha pada semua perlakuan air tersedia, merupakan usaha berlebihan karena tidak menunjukkan peningkatan hasil. Mitchell (1970), mengutip Macy (1936), menamakan tindakan seperti ini konsumsi berlebih (luxury consumption), suatu hasil pemaduan konsep Liebig, Blackman dan Mitscherlich.

Yang menarik adalah yang diperlihatkan oleh hasil akhir, yang dalam hal ini ditunjukkan oleh jumlah dan berat polong. Di sini, kendati interaksi antara kedua perlakuan tidak nyata bedanya, pemupukan dengan 200 kg Kcl/ha pada perlakuan A2 dan A3 menunjukkan jumlah polong terbesar, sedangkan untuk A1 jumlah terbesar tercapai pada perlakuan P2, atau pemberian 50 kg Kcl/ha. Pada bobot polong, yang perlakuan pemupukannya tidak memperlihatkan suatu perbedaan, terlihat kecenderungan bobot yang terus meningkat dengan pemberian pupuk K hingga 200 kg/ha.

Pada masa tanam kedua, pengaruh antara pemupukan dan interaksi dengan tingkat ketersediaan air, hanya terlihat pada pertumbuhan luas daun. Untuk perlakuan air tersedia, pengaruh nyata diperoleh pada tinggi tanaman, pada bobot kering dan pada luas daun. Kesan yang diperoleh dari analisis pertumbuhan dan hasil pada pertanaman ini, adalah bahwa pupuk kalium hanya berfungsi mempertahankan kehijauan daun melalui hidrasi serta mungkin juga melalui pembentukan klorofil (Mitchell, op.cit) pada keadaan ketersediaan air mencukupi, seperti pada masa tanam kedua. Namun demikian pengaruh nyata pupuk K pada jumlah dan bobot polong pada masa tanam pertama, serta masih meningkatnya kedua parameter ini dengan penambahan pupuk hingga 200 kg/ha pada masa tanam kedua, mengindikasikan adanya pengaruh unsur K.

M. Blantran de Rozari dan Mir'atul Mar'ah : Pengaruh Ketersediaan Air dan Pemupukan ...

#### **KESIMPULAN**

Pertambahan tinggi tanaman, berat kering tanaman, luas daun dan produksi kedelai, lebih dipengaruhi oleh air tersedia. Pada keadaan ketersediaan air minim, seperti pada masa tanam pertama, pupuk kalium dapat memperbaiki tinggi tanaman, luas daun dan pembentukan polong. Berat kering tanaman maupun berat polong pada penelitian ini, tidak memperlihatkan pengaruh nyata dari pemberian pupuk kalium. Namun ada indikasi pengaruh tersebut ada.

Untuk memastikan itu, penelitian ini perlu diulangi dengan menggunakan petak percobaan yang secara tegas terpisah satu dari yang lain. Misalnya dengan membuat parit yang cukup dalam, untuk menghindari air hujan mengalir secara lateral di bawah permukaan sambil membawa serta pupuk dari satu ke lain petak percobaan.

#### **DAFTAR PUSTAKA**

Adisawarto, T. 1983. The influence of planting method and mulching on soybean seed yield. Proc. Soybean in tropical and subtropical cropping system. Tsukuba, Japan. The Asian Vegetable Research and Development Center, Shanhua, Taiwan, China. 209-217

Black, C. A. 1968 Soil - Plant Relationship. John Wiley & Sons, Inc. New York: 792 pp.

- Doorenbos, E. A. and W. O. Pruitt. 1977. Guidelines for Predicting Crop Water Reqiurement. Irrigation and Drainage paper. No 24. FAO, Rome. 194 pp.
- Geiger, R. 1959. The Climate Near The Ground. Blue Hill Meteorologic Observation. Harvard University. Massachusett. 26-36
- Sutjipto Partohardjono dan Satsijati, 1976. Peranan Kalium dalam Ismunadji, M. Peningkatan Produksi Tanaman Pangan, dalam Kalium dan Tanaman Pangan, Problem dan Prospek. Lembaga Pusat Penelitian Pertanian. 162 pp.
- Kramer, P. J. 1980. Plant and Soil Water Relationship. A Modern Synthesis. Mc. Graw Hill Co.Ltd. New York. 489 pp
- Mederski, H. J., P. L. Jeffers and D. B. Peters. 1973. Water and Water relation. In Soybean Improvement, Production and Uses. Agronomy Series 16, Amer. Soc. Agron.
- Mitchell, Roger L., 1970. Crop growth and culture. Iowa State University Press, 1970 : 349 pp
- Nelson, W. L. 1982. Interactions of potassium with moisture and temperature. Potash Review. Subject 16. No.1. International Potash Institute Bern (Switzerland). 249 pp.
- Noggle, G.R. and G.J. Fritz. 1979. Intruductory Plant Physiology Prentice. Hall of India Private Limited. New Delhi
- Shaw, R. H. and D. R. Laing 1967 Moisture Stress and Plant Response dalam 'Plant Environment and Efficient Water Use' W. H. Pierre (eds) ASA & SSSA:73 - 94